## **TensorFlow**

## Installation

Using Docker

```
$ docker pull tensorflow/tensorflow:latest # Download latest stable image
$ docker run -it -p 8888:8888 tensorflow/tensorflow:latest-jupyter # Start Jupyter server
```
## **References**

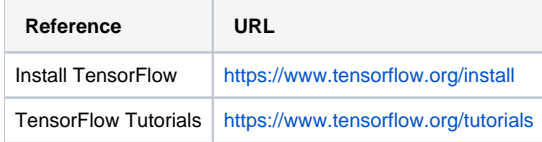